# **МИНИСТЕРСТВО НАУКИ И ВЫСШЕГО ОБРАЗОВАНИЯ РФ**

Федеральное государственное бюджетное образовательное учреждение высшего образования

# **«ДАГЕСТАНСКИЙ ГОСУДАРСТВЕННЫЙ УНИВЕРСИТЕТ»**

*Факультет информатики и информационных технологий*

*Кафедра прикладной информатики* 

## РАБОЧАЯ ПРОГРАММА ДИСЦИПЛИНЫ

# **«ПРАКТИКУМ: КОМПЬЮТЕРНОЕ МОДЕЛИРОВАНИЕ БИЗНЕС-ПРОЕКТА»**

Образовательная программа **09.03.03 Прикладная информатика** Профиль подготовки **Прикладная информатика в экономике и управлении** Уровень высшего образования *Бакалавриат*

> Форма обучения **очная**

Статус дисциплины: входит в часть ОПОП, формируемую участниками образовательных отношений

Махачкала, 2022

Рабочая программа дисциплины «Практикум: Компьютерное моделирование бизнес-проекта» составлена в 2022 году в соответствии с требованиями ФГОС ВО по направлению подготовки (специальности) **09.03.03 Прикладная информатика** (уровень - бакалавриат)

приказ Минобрнауки России от «19» сентября 2017 г. № 922.

Разработчик: кафедра Прикладной информатики, Магомедов Али Магомедович, к.э.н., профессор

Рабочая программа дисциплины одобрена: на заседании кафедры ПИ от «22» марта 2022г., протокол  $\mathbb{N}$  7 Зав. кафедрой <del>Камилов</del> М-К.Б. (подпись)

на заседании Методической комиссии факультета ИиИТ от «29» 22» марта 2022г., протокол №7.

Председатель *СЫЛ* Бакмаев А.Ш.

(подпись)

Рабочая программа дисциплины согласована с учебно-методическим управлением.

Начальник УМУ Аль Гасангаджиева А.Г. (подпись)

# **Оглавление**

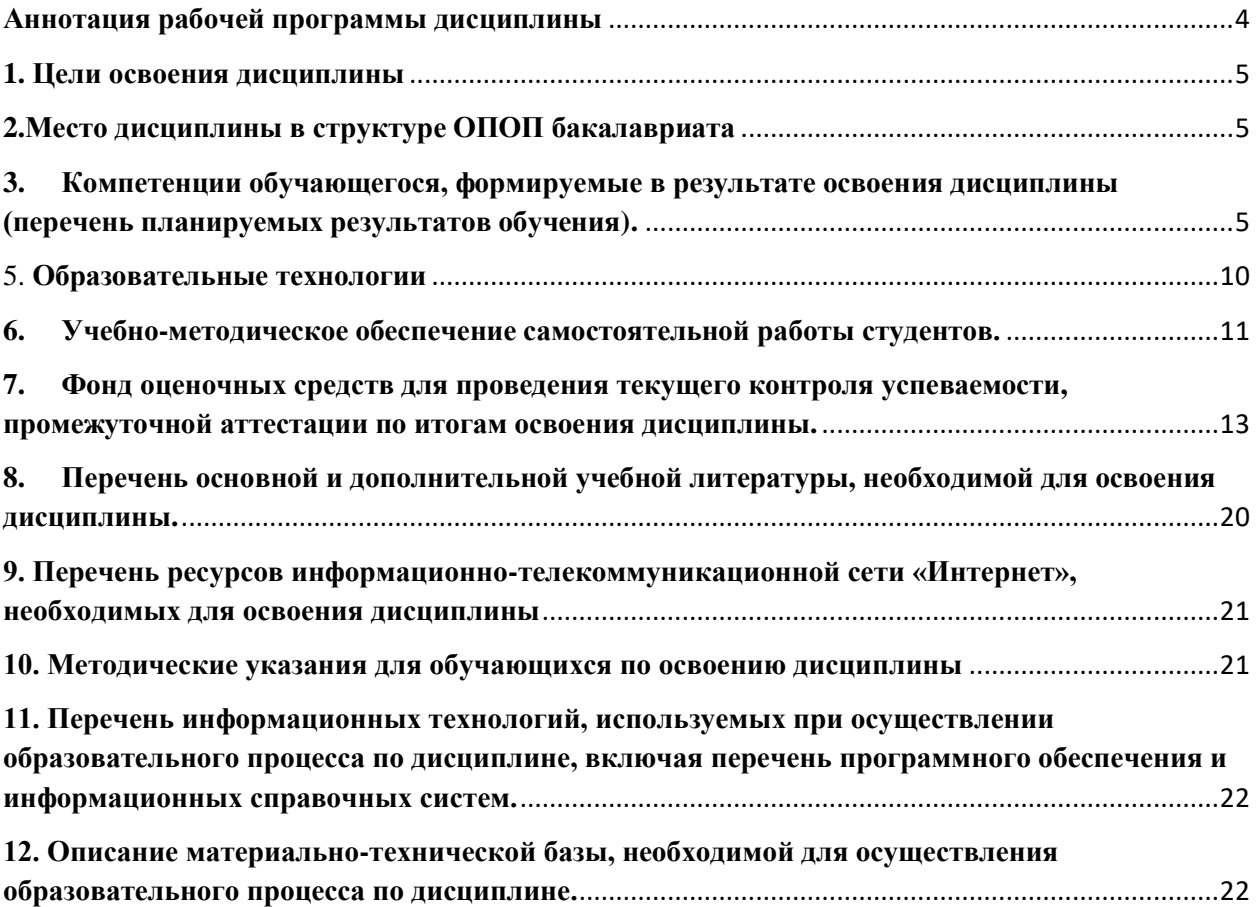

### <span id="page-3-0"></span>**Аннотация рабочей программы дисциплины**

.

Дисциплина «Практикум: Компьютерное моделирование бизнес-проекта» входит в вариативную часть образовательной программы *бакалавриата* по направлению 09.03.03 Прикладная информатика (по профилю Прикладная информатика в менеджменте) Дисциплина реализуется на факультете *информатики и информационных технологий* кафедрой ПИ.

Содержание дисциплины охватывает круг вопросов, связанных с выработкой у обучающихся целостного представления по вопросам анализа и совершенствования деятельности предприятия в целом и на рабочих местах, его взаимодействия с внешними организациями, с приобретением знаний по основам процессного управления, навыков моделирования и анализа бизнес-процессов, а также, с ознакомлением студентов с современными инструментами бизнес-проектирования.

Дисциплина нацелена на формирование следующей компетенций выпускника: ОПК-6, ПК-1, ПК-4

Преподавание дисциплины предусматривает проведение следующих видов учебных занятий: *лабораторные занятия, самостоятельная работа.*

Рабочая программа дисциплины предусматривает проведение следующих видов контроля успеваемости в форме *контрольная работа, устный опрос, тестирование, отчет по лабораторной работе и пр.* и промежуточный контроль в форме *экзамена.*

Объем дисциплины 2 зачетных единиц, в том числе в 54 академических часах по видам учебных занятий

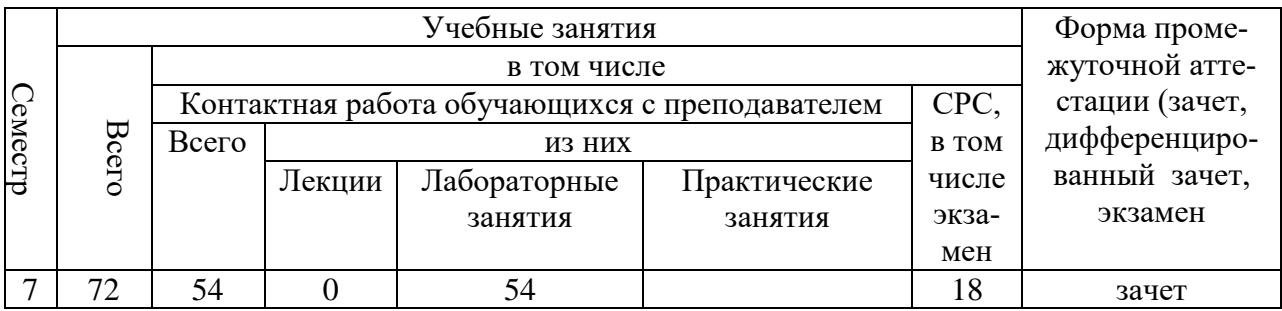

### <span id="page-4-0"></span>1. Пели освоения лиспиплины

Целью изучения дисциплины «Компьютерное моделирование бизнес-проекта» вооружение будущих специалистов системными знаниями и практическими навыками по моделированию бизнеса и оценке бизнес-проектов, в частности, в среде аналитической системы Project Expert.

Задачи изучения дисциплины:

- приобрести и интегрировать в систему базовые знания, необходимые для моделирования бизнеса компании, построения ее финансово-экономической молели, проведения анализа и оценки бизнес-проектов;
- знать интерфейс, структуру и инструментарий аналитической системы Project Expert:
- получить основные практические навыки работы с аналитической системой Project Expert.

### <span id="page-4-1"></span>2. Место лиспиплины в структуре ОПОП бакалавриата

Дисциплина «Компьютерное моделирование бизнес-проекта» входит в вариативную часть образовательной программы бакалавриата 09.03.03 «Прикладная информати- $\mathbf{K}$ a $\mathbf{W}$ 

Программа курса охватывает широкий круг вопросов, связанных с теорией и практикой моделирования бизнес-проекта.

Изучение курса осуществляется с учетом знаний, полученных учащимися в ходе предшествующих занятий по следующим дисциплинам: «Экономика предприятия», «Проектирование информационных систем», «Информационные системы и информационные технологии», «Предметно-ориентированные информационные системы в управлении», «Моделирование и анализ бизнес-процессов», и т.д.

Знания, умения и навыки, полученные студентами в процессе изучения дисциплины, являются базой для прохождения производственной практики и государственной итоговой (итоговой государственной) аттестации (выпускная квалификационная работа)

## <span id="page-4-2"></span>3. Компетенции обучающегося, формируемые в результате освоения дисциплины (перечень планируемых результатов обучения).

![](_page_4_Picture_77.jpeg)

![](_page_5_Picture_4.jpeg)

![](_page_6_Picture_189.jpeg)

## **4. Объем, структура и содержание дисциплины**

4.1. Объем дисциплины составляет 3 зачетных единиц, 108 академических часов.

4.2. Структура дисциплины

| $N_2$<br>$\Pi/\Pi$ | Разделы и темы<br>дисциплины                                                                                   | Семестр        | Неделя семестра | Виды учебной рабо-<br>ты, включая само-<br>стоятельную работу<br>студентов и трудо-<br>емкость (в часах) |                            |                              | Самостоятельная рабо- | Формы текущего<br>контроля успеваемо-<br>сти (по неделям се-<br>местра)<br>Форма промежуточ- |
|--------------------|----------------------------------------------------------------------------------------------------|----------------|-----------------|----------------------------------------------------------------------------------------------------|----------------------------|------------------------------|-----------------------|----------------------------------------------------------------------------------------------|
|                    |                                                                                                    |                |                 | Іекции                                                                                                   | заня-<br>Практиче-<br>ские | Лаборатор<br>ные заня<br>тия |                       | ной аттестации (по<br>семестрам)                                                             |
|                    | Модуль 1. Основы компьютерного моделирования бизнес-проекта                                                    |                |                 |                                                                                                    |                            |                              |                       |                                                                                              |
| $\mathbf{1}$       | Современные ин-<br>формационные тех-<br>нологии для модели-<br>рования бизнеса и<br>оценки бизнес-<br>проектов | 8              | $1-2$           |                                                                                                    |                            | 8                            | 10                    | Собеседование, тест,<br>отчет по лаборатор-<br>ной работе, реферат,<br>доклад                |
| $\overline{2}$     | Построение упро-<br>щенной модели в<br>Project Expert                                                          | 8              | $3-4$           |                                                                                                    |                            | 10                           | 8                     | Собеседование,<br>тест,<br>отчет по лаборатор-<br>ной работе, доклад                         |
|                    | Итого по модулю 1.                                                                                             | 8              |                 |                                                                                                    |                            | 18                           | 18                    | Контрольная работа                                                                           |
|                    | Модуль 2. Моделирование инвестиционного и операционного плана бизнеса                                          |                |                 |                                                                                                    |                            |                              |                       |                                                                                              |
| $\overline{3}$     | Моделирование ин-<br>вестиционной и ос-<br>новной деятельности<br>(операционного пла-<br>на) компании          | 8              | $5-6$           |                                                                                                    |                            | 8                            | 10                    | Собеседование,<br>Tect,<br>отчет по лаборатор-<br>ной работе, доклад                         |
| $\overline{4}$     | Определение по-<br>требностей в финан-<br>сировании и анализ<br>возможностей                                   | 8              | $7 - 8$         |                                                                                                    |                            | 10                           | 8                     | Собеседование,<br>тест,<br>отчет по лаборатор-<br>ной работе, доклад                         |
|                    | Итого по модулю 2.                                                                                             | $\,$ $\,$      |                 |                                                                                                    |                            | 18                           | 18                    |                                                                                              |
|                    | Модуль 3. Анализ и оценка результатов моделирования бизнеса компании                                           |                |                 |                                                                                                    |                            |                              |                       |                                                                                              |
| 5                  | Анализ и оценка ре-<br>зультатов моделиро-<br>вания бизнеса ком-<br>пании в Project<br>Expert                  | $\overline{8}$ | $9-$<br>10      |                                                                                                    |                            | 10                           | 8                     | Собеседование,<br>тест,<br>отчет по лаборатор-<br>ной работе, доклад                         |
| 6                  | Обзор и практиче-<br>ское представление<br>дополнительных<br>возможностей си-<br>стемы Project Expert          | $\overline{8}$ | $11-$<br>12     |                                                                                                    |                            | 8                            | 10                    | Собеседование,<br>тест,<br>отчет по лаборатор-<br>ной работе, доклад                         |
|                    | Итого по модулю 3:                                                                                             | 8              |                 |                                                                                                    |                            | 18                           | 18                    | Контрольная работа                                                                           |
|                    | ИТОГО:                                                                                                    |                |                 |                                                                                                    |                            | 54                           |                       |                                                                                              |

### **4.3. Содержание дисциплины, структурированное по темам (разделам)**

### **Тема 1. Современные информационные технологии для моделирования бизнеса и оценки бизнес-проектов**

Основные компьютерные программные продукты: cравнительный функциональный анализ. Начальные сведения о системе Project Expert. Общая характеристика аналитической системы Project Expert. Основные задачи, решаемые с помощью Project Expert в стратегическом и тактическом менеджменте. Общие рекомендации и исходные данные для построения имитационной финансово-экономической модели бизнеса компании. Обзор и краткая характеристика основных функциональных блоков и модулей системы Project Expert.

### **Тема 2. Построение упрощенной модели («первый проект»)**

Последовательность шагов по разработке модели бизнеса в Project Expert. Основные рекомендации по технологии разработки модели. Рабочие инструменты и интерфейс программы. Ввод необходимых исходных данных для создания имитационной модели. Проведение расчетов. Просмотр и анализ основных результатов в аналитических таблицах (отчет о прибылях и убытках, движении денежных средств, прогнозный баланс). Анализ финансовых показателей. Анализ и оценка показателей эффективности проекта. Построение графиков и оформление отчетов. Подведение первых итогов имитационного моделирования в Project Expert.

Настройка основных характеристик проекта (начала проекта, горизонта и интервала планирования, основной и дополнительной валюты). Учет ставки рефинансирования ЦБ РФ, инфляции и моделирование инфляционной среды. Выбор ставки дисконтирования. Моделирование налогового окружения компании.

### **Тема 3. Моделирование инвестиционной и основной деятельности (операционного плана) компании.**

Построение календарного плана. Иерархическая структура этапов и логические связи между ними. Описание ресурсов и стоимости этапа. Описание активов. Выбор типа амортизации активов.

Формирование плана сбыта. Формирование плана производства. Формирование плана персонала. Формирование общих издержек. Моделирование проекта на основе действующего предприятия (описание стартового баланса; выбор принципа учета запасов; описание внутренней структуры компании).

### **Тема 4. Определение потребностей в финансировании и анализ возможностей в Project Expert**

Описание условий финансирования проекта посредством привлечения акционерного капитала. Оптимизация схемы получения кредита, обслуживания и возврата долга по кредиту. Автоматический подбор схемы кредитования. Анализ доходов участников финансирования. Отражение кредитов в финансовой отчетности. Анализ чувствительности.

### **Тема 5. Анализ и оценка результатов моделирования бизнеса компании в Project Expert**

Анализ финансовых отчетов (о движении денежных средств, о прибылях и убытках, баланса, об использовании прибыли). Детализация результатов. Построение таблиц пользователя. Анализ показателей экономической эффективности проекта. Доходы участников. Построение графиков. Подготовка отчета.

### **Тема 6. Обзор и практическое представление дополнительных возможностей системы Project Expert***.*

Анализ безубыточности. Статистический анализ рисков (по методу Монте-Карло). Сценарный анализ (What-if анализ). Контроль за ходом выполнения проекта («Актуализация») и другие дополнительные возможности системы Project Expert.

### <span id="page-9-0"></span>5. **Образовательные технологии**

В зависимости от видов учебной деятельности предусматривается применение различных видов образовательных технологий. Основной вид учебной нагрузки – это лекция. На лекции максимально используются современные мультимедийные средства, видеокурсы. Технология интерактивного обучения при чтении лекции должна быть основной. Лектор излагает не готовые знания, а ставит проблему, побуждает интерес студентов, постепенно приводит их к принятию правильного решения. На семинарах следует широко использовать дискуссии, элементы «мозгового штурма», «деловой игры». Участники семинара стараются выдвинуть как можно больше идей, подвергая их критике, потом выделяют главные, которые обсуждаются и развиваются.

На практических занятиях решаются задачи и хозяйственные ситуации, используя при этом компьютерные технологии. По каждой теме в начале семинара или практического занятия можно провести компьютерное тестирование.

К чтению отдельных лекций по новым направлениям и проведению семинаров можно приглашать экспертов и специалистов.

Студент должен получить электронную версию учебно-методического обеспечения дисциплины (РП, конспекты лекций, планы и задания к семинарам и практическим занятиям и т.д.).

Посредством интернета организовывается дистанционное обучение, проводятся консультации студентов, проверяется их самостоятельная работа, осуществляется руководство проектами.

# <span id="page-10-0"></span>**6. Учебно-методическое обеспечение самостоятельной работы студентов.**

![](_page_10_Picture_345.jpeg)

![](_page_11_Picture_123.jpeg)

## <span id="page-12-0"></span>**7. Фонд оценочных средств для проведения текущего контроля успеваемости, промежуточной аттестации по итогам освоения дисциплины.**

## **7.1. Типовые контрольные задания**

### *Примерные тестовые задания*

Тест 1. Анализ соотношения между совокупным доходом и совокупными издержками с целью определения прибыльности при различных уровнях производства – это:

- 1. анализ безубыточности
- 2. анализ возможностей производства и сбыта
- 3. анализ деятельности предприятия.
- 4. анализ среды

Тест 2. Анализ финансовой устойчивости ориентирован на :

- 1. оценку надежности предприятия с точки зрения его платежеспособности
- 2. оценку конкурентоспособности предприятия
- 3. создание и использование инструментария, позволяющего найти лучшее сочетание цены продукта, объема его выпуска и реально планируемых продаж
- 4. характеристику платежеспособности предприятия

Тест 3. Анализ финансовой устойчивости ориентирован на:

- 1. выработку политики увеличения и рационального распределения прибыли
- 2. определение политики предприятия в расширении производства.
- 3. оценку надежности предприятия с точки зрения его платежеспособности
- 4. формирование политики в области ценных бумаг

Тест 4. Бизнес-план имеет следующие два направления:

- 1. внутреннее и внешнее
- 2. долгосрочное и краткосрочное
- 3. стратегическое и тактическое.
- 4. техническое и экономическое

Тест 5. В чем состоит основная цель разработки инвестиционного проекта

- 1. выбор оптимального варианта технического перевооружения предприятия
- 2. обоснование технической возможности и целесообразности создания объекта предпринимательской деятельности
- 3. получение прибыли при вложении капитала в объект предпринимательской деятельности
- 4. проведение финансового оздоровления

Тест 6. Для предпринимателя, который знает, что он действует на стабильном и насыщенном рынке, лучшим решением будет направить свои маркетинговые усилия на:

- 1. избирательный (специфический) спрос
- 2. общие потребности (общий спрос)
- 3. первичный спрос
- 4. потенциальный спрос

Тест 7. Достаточный бизнес-план содержит:

1. все ответы верны

- 2. все разделы бизнес-плана по предлагаемому варианту и не обязательно включает подробные расчеты по альтернативным вариантам
- 3. все расчеты, справки, свидетельства и другие материалы
- 4. краткие выводы по каждому разделу без обоснования и расчетов

Тест 8. Инвестиции могут осуществляться в форме (укажите не менее 2-х вариантов ответов):

- 1. денежных средств;
- 2. зданий, сооружений, машин, оборудования и другого имущества;
- 3. информационной поддержки нематериальных активов, оцениваемых денежным эквивалентом;

Тест 9. Инвестиционный проект:

- 1. может разрабатываться на базе бизнес-плана предприятия и рассматриваться как его составная часть
- 2. это самостоятельный документ.

Тест 10. Инновационные бизнес-проекты классифицируются следующим образом:

- 1. нет верного варианта.
- 2. социальные, организационные, коммерческие
- 3. технические, коммерческие, социальные
- 4. экономические, социальные, организационные

Тест 11. Какая группа факторов составляет основу для позиционирования продукта?

- 1. восприятие продуктов потребителями
- 2. намерение потребителей совершить покупку.
- 3. поведение покупателей после покупки;
- 4. поведение покупателей при покупке

Тест 12. Какие отчетные документы предлагает финансовый анализ (укажите не менее 2-х вариантов ответов):

- 1. SWOT-анализ
- 2. балансовый отчет;
- 3. отчет о финансовых результатах;
- 4. отчет об источниках и исполнении фондов;

Тест 13. Какое из представленных определений инвестиционного проекта является верным:

- 1. план вложения капитала в объекты предпринимательской деятельности с целью получения прибыли
- 2. проектно-техническая документация по объему предпринимательской деятельности
- 3. процесс, процедура, связанная с составлением плана маркетинга, с выбором стратегий маркетинга, нацеленных на рост объема продаж товара и максимизацию прибыли фирмы
- 4. система технико-технологических, организационных, расчетно-финансовых и правовых материалов

Тест 14. Какой из нижеперечисленных показателей может наиболее полно выразить уровень технико-технологических, организационных, маркетинговых и других решений, принятых в проекте:

- 1. производительность труда
- 2. рентабельность
- 3. себестоимость
- 4. чистый дисконтированный доход.

Тест 15. Матрица стратегического положения и оценки действий (SPASE) включает следующие группы факторов:

- 1. факторы макро- и микросреды, конкурентных преимуществ, промышленного потенциала, финансового потенциала.
- 2. факторы макросреды, промышленного потенциала, конкурентных преимуществ
- 3. факторы промышленного потенциала, конкурентных преимуществ, финансового потенциала;
- 4. факторы стабильности обстановки, промышленного потенциала, конкурентных преимуществ, финансового потенциала

Тест 16. Метод, который заключается в прогнозировании, например, уровня и структуры спроса путем принятия за эталон фактические данные отдельных рынков называется:

- 1. аналогий
- 2. корреляции трендов
- 3. нормативный
- 4. экономико-математического моделирования

Тест 17. Назначение бизнес-плана состоит в следующем:

- 1. верны все варианты.
- 2. изучить перспективы развития будущего ранка сбыта
- 3. обнаружить возможные опасности;
- 4. определить критерии и показатели оценки бизнеса
- 5. оценить затраты для изготовления и сбыта продукции

Тест 18. Особенностью экономических проектов является:

- 1. главные цели предварительно намечаются, но требуют корректировки по мере прогресса проекта
- 2. нет верного варианта.
- 3. цели заранее определены, но результаты количественно и качественно трудно определить
- 4. цели только намечаются и должны корректироваться по мере достижения промежуточных результатов

Тест 19. Поток реальных денег представляет собой:

- 1. разность между притоком и оттоком денежных средств от инвестиционной и операционной деятельности на каждом шаге расчета;
- 2. разность между притоком и оттоком денежных средств от инвестиционной, производственной и финансовой деятельности на каждом шаге расчета
- 3. чистый дисконтированный доход
- 4. чистый поток реальных денег на стадии ликвидации объекта

Тест 20. Проект признан общественно значимым. Каков первый этап оценки экономической эффективности такого проекта:

- 1. оценка общественной эффективности.
- 2. оценка социальной значимости
- 3. оценка финансовой реализуемости проекта
- 4. оценка эффективности собственного капитала

## *Вопросы для проведения текущего контроля и промежуточной аттестации по итогам освоения дисциплины*

- 1. Стратегическое планирование: основные подходы
- 2. Определение бизнеса и бизнес-плана
- 3. Цели предприятия и бизнес-плана
- 4. Конкретные задачи бизнес-плана
- 5. Процесс бизнес-планирования
- 6. Ключевые моменты бизнес-планирования
- 7. Внешние функции бизнес-плана
- 8. Внутренние функции бизнес-плана
- 9. Бизнес-план основа управления предприятием
- 10. Особенности различных типов бизнес-проектов
- 11. Классификация бизнес-проектов
- 12. Инвестиционные бизнес-проекты и их классификация
- 13. Состав разделов бизнес-плана и их цели
- 14. Содержание разделов бизнес-плана «Введение», «Резюме», «Содержание»
- 15. Содержание разделов бизнес-плана «Описание отрасли», «Описание делового риска», «Цели бизнеса»
- 16. Содержание раздела бизнес-плана «Маркетинговый план»
- 17. Содержание разделов бизнес-плана «Прогноз объема продаж», «План производства», «Осуществление операций»
- 18. Содержание разделов бизнес-плана «Структура компании», «Программа развития исследований», «Оценка риска»
- 19. Содержание раздела бизнес-плана «Финансовый прогноз»
- 20. Блок-схема назначения и применения бизнес-плана
- 21. Принципиальная схема разработки бизнес-плана
- 22. Архитектурное построение процесса разработки бизнес-плана фирмы
- 23. Роль и задачи информационных средств в бизнес-планировании
- 24. Основные информационные технологии в бизнес-проектировании
- 25. Характеристика программного продукта «MS Project »
- 26. Основные программные продукты фирмы «Альт»
- 27. Основные программные продукты фирмы «Про-Инвест-Консалтинг»
- 28. Основные разделы Project Expert и дополнительные модули Project Expert
- 29. Раздел "Содержание" главное окно в программе Project Expert
- 30. Характеристика модулей раздела «Содержание» в программе Project Expert
- 31. Составные части модуля «Текстовое описание» раздела «Содержание»
- 32. Раздел "Проект" и его предназначение в программе Project Expert
- 33. Раздел "Компания" и его предназначение в программе Project Expert
- 34. Описание начальных условий реализации бизнес-проекта в разделе"Компания"
- 35. Раздел "Окружение" и его предназначение в программе Project Expert
- 36. Раздел "Инвестиционный план" и его предназначение в программе Project Expert
- 37. Составление календарного графика с помощью диалогового окна "Инвестиционный план"
- 38. «Текстовое описание» инвестиционного плана
- 39. Раздел "Операционный план" и его предназначение в программе Project Expert
- 40. Модуль «текстовое описание» раздела "Операционный план"
- 41. Раздел "Финансирование" и его предназначение в программе Project Expert
- 42. Раздел "Результаты" и его предназначение в программе Project Expert
- 43. Формирование необходимых финансовых отчетов по бизнес-проекту
- 44. Графическое отображение данных и результатов финансового анализа
- 45. Подготовка отчета по бизнес-проектированию в программе Project Expert
- 46. Раздел " Анализ проекта" и его предназначение в программе Project Expert
- 47. Раздел "Актуализация" и его предназначение в программе Project Expert
- 48. Характеристика приложения Project Integrator
- 49. Характеристика приложения What-If & Plan-Fact
- 50. Характеристика приложения PIC Holding

### 7.2. Методические материалы, определяющие процедуру оценивания знаний, умений, навыков и (или) опыта деятельности, характеризующих этапы формирования компетенций.

Общий результат выводится как интегральная оценка, складывающая из текущего контроля – 50 % и промежуточного контроля – 50 %.

Текущий контроль по дисциплине включает:

- посещение занятий - 20 баллов,

- выполнение лабораторных работ - 80 баллов.

Промежуточный контроль по дисциплине включает: зачет (устный опрос или тестирование в Moodle) - 100 баллов

![](_page_17_Picture_36.jpeg)

### Соответствие критериев оценивания уровню освоения компетенций по текущему контролю успеваемости

## Методика оценивания выполнения лабораторной работы

![](_page_18_Picture_13.jpeg)

## Соответствие критериев оценивания уровню освоения компетенций по промежуточной аттестации обучающихся (зачёт)

![](_page_18_Picture_14.jpeg)

![](_page_19_Picture_259.jpeg)

## <span id="page-19-0"></span>**8. Перечень основной и дополнительной учебной литературы, необходимой для освоения дисциплины.**

### **а) основная литература:**

1. Бизнес-планирование : учебное пособие / В.З. Черняк, Н.Д. Эриашвили, Е.Н. Барикаев и др. ; ред. В.З. Черняка, Г.Г. Чараева. - 4-е изд., перераб. и доп. - Москва : Юнити-Дана, 2015. - 591 с. - Библиогр. в кн. - ISBN 978-5-238-01812-6 ; То же [Электронный ресурс]. - URL: <http://biblioclub.ru/index.php?page=book&id=114751> (20.10.2018).

2 Информационные технологии в бизнес-планировании : лабораторный практикум / авт.-сост. И.Ю. Глазкова, Д.Г. Ловянников ; Министерство образования и науки РФ, Федеральное государственное автономное образовательное учреждение высшего образования «Северо-Кавказский федеральный университет». - Ставрополь : СКФУ, 2017. - 98 с. : ил. ; То же [Электронный ресурс]. -

URL[:http://biblioclub.ru/index.php?page=book&id=483070](http://biblioclub.ru/index.php?page=book&id=483070) (20.10.2018).

3. Чикалов, А.Д. Программный продукт Project Expert / А.Д. Чикалов. - Москва : Лаборатория книги, 2012. - 89 с. : ил., табл. - ISBN 978-5-504-00083-1 ; То же [Электронный ресурс]. - URL:<http://biblioclub.ru/index.php?page=book&id=142039>(21.10.2018).

### **б) дополнительная литература:**

1. Румянцева, Е.Е. Инвестиции и **бизнес-проект**ы : учебно-практическое пособие : в 2 ч. / Е.Е. Румянцева. - 2-е изд., стер. - Москва ; Берлин : Директ-Медиа, 2016. - Ч. 2. - 348 с. : ил., схем., табл. - Библиогр. в кн. - ISBN 978-5-4475-7879-4 ; То же [Электронный ресурс]. - URL: <http://biblioclub.ru/index.php?page=book&id=450110> (20.10.2018).

2. Колокольникова, А.И. Компьютерное моделирование финансовой деятельности : учебное пособие / А.И. Колокольникова. - Москва : Директ-Медиа, 2013. - 164 с. : табл., схем. - ISBN 978-5-4458-2845-7 ; То же [Электронный ресурс]. - URL:

http://biblioclub.ru/index.php?page=book&id=143511 (02.09.2018).

3. Черняк, В.З. Управление инвестиционными проектами : учебное пособие / В.З. Черняк. - Москва : Юнити-Дана, 2012. - 365 с. - (Профессиональный учебник: Менеджмент). - ISBN 5-238-00680-2 ; То же [Электронный ресурс]. - URL: <http://biblioclub.ru/index.php?page=book&id=118746> (20.10.2018).

4. Пиркин, А. Бизнес-планирование и оценка энергоэффективности инновационных проектов на предприятиях АПК : учебное пособие / А. Пиркин ; Министерство сельского хозяйства Российской Федерации, Санкт-Петербургский государственный аграрный университет. - Санкт-Петербург : СПбГАУ, 2018. - 61 с. : табл., граф., схем. - Библиогр. в кн. ; То же [Электронный ресурс]. -

URL: <http://biblioclub.ru/index.php?page=book&id=491721> (20.10.2018).

5. Инвестиционное проектирование : учебник / Р.С. Голов, К.В. Балдин,

И.И. Передеряев, А.В. Рукосуев. - 4-е изд. - Москва : Издательско-торговая корпорация «Дашков и К°», 2016. - 366 с. : ил. - Библиогр. в кн. - ISBN 978-5-394-02372-9 ; То же [Электронный ресурс]. -

<span id="page-20-0"></span>URL: <http://biblioclub.ru/index.php?page=book&id=453905> (20.10.2018).

### **9. Перечень ресурсов информационно-телекоммуникационной сети «Интернет», необходимых для освоения дисциплины**

- 1. Moodle [Электронный ресурс]: система виртуального обучением: [база данных] / Даг. гос. ун-т. – Махачкала, г. – Доступ из сети ДГУ или, после регистрации из сети ун-та, из любой точки, имеющей доступ в интернет. – URL: http://moodle.dgu.ru/ (дата обращения: 12.03.2018).
- 2. Научная электронная библиотека. [http://elibrary.ru](http://elibrary.ru/) (11.03.2018)
- 3. ЭБС образовательных и просветительских изданий.<http://www.iqlib.ru/> (10.03.2018)
- 4. Электронный каталог НБ ДГУ [Электронный ресурс]: база данных содержит сведения о всех видах лит, поступающих в фонд НБ ДГУ/Дагестанский гос. ун-т. – Махачкала, 2010 – Режимдоступа: <http://elib.dgu.ru/>(дата обращения: 12.03.2018).

#### <span id="page-20-1"></span>**10. Методические указания для обучающихся по освоению дисциплины**

Методические указания студентам должны раскрывать рекомендуемый режим и характер учебной работы по изучению теоретического курса (или его раздела/части), практических и/или семинарских занятий, лабораторных работ (практикумов), и практическому применению изученного материала, по выполнению заданий для самостоятельной работы, по использованию информационных технологий и т.д.

Основной целью семинарских занятий является закрепление студентами теоретических основ дисциплины, изученных в процессе лекционного курса и самостоятельных занятий. Семинарские занятия могут проводиться в различных формах. Наилучший результат дает заслушивание подготовленных студентами отчетов по лабораторной работе с последующим их обсуждением в сочетании с постановкой обязательных вопросов и вызовов студентов. Помимо отчетов по лабораторной работе и выступлений студенты готовят по темам занятий письменные рефераты. Тематика по лабораторной работе и рефератов определяет кафедра.

Студенту во внеаудиторное время следует в отдельной тетради переписать задание практического занятия, изучить материал данной темы и методику выполнения задания, осуществить основные расчеты с заполнением форм таблиц, при возникновении затруднений явиться на индивидуальную консультацию согласно графику преподавателя. На практическом занятии студент завершает практическое задание. Преподаватель принимает задание и оценивает его.

Студент не успевший сдать задание в аудиторное время должен его сдать во время индивидуальной консультации, но до очередного практического занятия. Прием или пересдачи практических заданий в другое время не разрешается.

### <span id="page-21-0"></span>**11. Перечень информационных технологий, используемых при осуществлении образовательного процесса по дисциплине, включая перечень программного обеспечения и информационных справочных систем.**

При подготовке к семинарским занятиям, а также при написании рефератов могут использоваться поисковые сайты сети «Интернет», информационно-справочная система «Консультант+», а также Интернет-ресурсы, перечисленные в разделе 9 данной программы. Кроме того, могут использоваться учебные курсы, размещенные на платформе Moodle ДГУ, а также учебные материалы, размещенные на образовательных блогах других преподавателей ДГУ. Для проведения индивидуальных консультаций может использоваться электронная почта.

### <span id="page-21-1"></span>**12. Описание материально-технической базы, необходимой для осуществления образовательного процесса по дисциплине.**

1) мультимедийная аудитория для чтения лекций;

2) компьютерный класс с локальной сетью для проведения практических занятий.